# MULTIMÍDIA COMO RECURSO DIDÁTICO NO ENSINO DE MATEMÁTICA.

#### **Jorge Vilair dos Santos Oliveira**

Especialista em Informática na Educação, Graduação em matemática. Professor de matemática no Ensino Médio no CEFET-RR. oliveirajorgebr@yahoo.com.br; jorgeuso@uol.com.br.

#### **RESUMO**

Sentiu-se a necessidade de propiciar aos alunos do 3º ano de matemática, uma maneira nova de permitir-lhes o acesso, extra-classe, aos exercícios resolvidos em sala de aula. O acesso deveria ser cativante, permitindo uma releitura dos conceitos e técnicas que haviam sido utilizadas em sala de aula na resolução dos exercícios, no ritmo do próprio aluno e que estivesse ao inteiro dispor do mesmo no momento em que desejasse, auxiliando na construção de seu conhecimento. Foram criados dois instrumentos de trabalho: apostila de matemática e CD-ROOM. Os CDs deveriam ser auto-executáveis e organizados de maneira que fosse possível qualquer aluno encontrar o exercício desejado, não exigindo pré-requisitos em informática. Foram incorporadas planilhas do Excel sobre geometria analítica, números complexos e polinômios. Também foram adicionados alguns tópicos de revisão das séries anteriores como, por exemplo, matrizes e trigonometria. Por último, foi acrescentado o item "Conteúdo", referindo-se aos capítulos de aulas dadas de forma digital, passo a passo, permitindo ao aluno uma repetição das aulas dadas, incluindo conceitos e gráficos mais precisos e mais ricos em informações.

#### **PALAVRAS-CHAVE**

CD-ROOM. Informática. Excel. Power Point. Executável. Matemática. CD-R. Windows. Hiperlinks.

#### **ABSTRACT**

*It was felt the necessity of propitiating the students of the third year of mathematics class in high school, a new way to allow them the access, extra-class, to resolved exercises in classroom. The access should be captivating, allowing a reverse-reading of the concepts and techniques that had been used at classroom in the resolution of the exercises in the student's own rhythm and it would be entirely available to them if they wanted, aiding in the construction of their knowledge. Two work instruments were created: mathematics' study aid and CD-ROOM. The Cd-room should be auto-executable and organized in such a way that it was possible to any student finding the wanted exercise, not demanding prerequisites in informatics. Sheets of Excel were incorporated on analytical geometry, complex numbers and polynomials. It was also added some revision's topics of the previous series as matrix and trigonometry, for example. Last, the item "Content" was included, referring to the chapters of given classes in a digital form, step-by-step, allowing to the student a repetition of the given classes, including concepts and graphs more precious and richer in information.*

#### **KEYWORD**

*CD-ROOM.Informatics. Excel. Power Point. Executable. Mathematics. CD-R. Windows. Hiperlinks.*

No ano de 2004, após o início do ano letivo, em turmas do 3º ano, sentiuse a necessidade de propiciar aos alunos uma maneira de permitir-lhes o acesso, extra-classe, aos exercícios de matemática resolvidos em sala de aula. A partir dessa idéia inicial, foram-se somando outras, as quais serão relatadas.

### **1. ELABORAÇÃO E CRIAÇÃO DO CD-ROOM**

O acesso aos exercícios pelos alunos deveria ser extra-classe, cativante, permitindo uma releitura dos conceitos e técnicas que haviam sido utilizadas em sala de aula na resolução de exercícios, no ritmo do próprio aluno e que estivesse ao dispor do mesmo no momento em que desejasse, auxiliando na construção do seu conhecimento. Deve-se ressaltar que não havia a pretensão de criar um programa que atendesse didaticamente ao aluno dentro dos moldes piagetianos, mesmo porque um programa desse porte requer uma vasta equipe de profissionais de áreas distintas e muitas horas de dedicação por parte de cada um, havendo remuneração do trabalho realizado. Como não havia remuneração e conhecendo as limitações, começamos a "botar a mão na massa".

Cerca de dois anos atrás, começamos a gravar fitas de vídeo, utilizando uma filmadora VHS, microfone e vários finais de semana em nossa própria casa, onde eram gravados exercícios de matemática juntamente com a sua solução, sendo as fitas disponibilizadas na biblioteca da escola. O problema é que só tinham acesso aos exercícios os alunos que possuíam videocassete, pois nossa escola não dispunha de sala aparelhada para tal tarefa e, aos poucos, a idéia foi morrendo.

Então, juntando a experiência anterior com a gravação das fitas VHS, o fascínio pela informática, pela matemática e a necessidade de ajudar aos alunos com dificuldade, nasceu o projeto de gravação de CD. Para facilitar o acesso aos exercícios, os CDs gravados deveriam ser auto-executáveis e organizados de maneira que fosse possível, de forma simples, qualquer aluno encontrar o exercício desejado, sem que para isso necessitasse de qualquer pré-requisito em informática.

Foram criados dois instrumentos de trabalho: apostila de matemática e o próprio CD-ROOM, ambos sendo desenvolvidos ao longo do ano letivo. Isto fazia com que em vários momentos houvesse atropelo de nossa parte, pois o material gravado deveria estar sempre adiantado em relação ao conteúdo ministrado em sala de aula. O trabalho desenvolvia-se aos sábados, domingos, feriados e praticamente todos os dias da semana em que houvesse horário disponível. Assim,

foi solicitado aos alunos um CD-R (virgem) onde eram feitas gravações e periodicamente atualizações no CD, conforme as páginas eram criadas. Os exercícios eram organizados, na apostila, primeiramente por página e depois por assunto, onde, por exemplo, os exercícios de uma mesma página ainda que pertencessem a assuntos distintos, seriam enumerados em uma seqüência em ordem crescente, permitindo fácil localização no CD-ROOM de determinada página e, posteriormente, de um exercício específico. Esboçamos mentalmente o esquema do CD e partimos para sua criação, sem a preocupação de um planejamento sistemático. Isto fez com que houvesse readaptação em vários momentos, o que felizmente conseguimos superar de maneira satisfatória.

Posteriormente à idéia da resolução dos exercícios, começamos a incorporar ao CD planilhas do Excel de vários assuntos da matemática, com o objetivo de auxiliar no cálculo e comprovação dos resultados encontrados pelo aluno na repetição de resoluções dos exercícios, como por exemplo, encontrar o coeficiente angular de uma determinada reta ou, dadas três retas r, s e t, através de suas equações, o programa classificava-as como concorrentes, paralelas ou coincidentes e, até mesmo no caso de serem paralelas, fornecer a distância entre as mesmas. Foram incorporadas planilhas praticamente de toda a geometria analítica (reta, circunferência e cônicas), números complexos e polinômios. Paramos de criar as planilhas, pois percebemos que apresentavam um certo grau de dificuldade para o aluno que não tinha conhecimento de Excel e que por isso não estavam sendo utilizadas satisfatoriamente. Também foi adicionado ao CD-ROOM, com a finalidade de propiciar ao aluno uma retomada de alguns tópicos de revisão das séries anteriores como, por exemplo, o algoritmo da extração da raiz quadrada, produtos notáveis, classificação de triângulos, teorema do ângulo externo (triângulos), arcos notáveis no círculo trigonométrico, redução ao 1º quadrante e tabela trigonométrica (trigonometria), tópicos sobre matrizes, desde seu conceito até Teorema de Laplace (incluindo 10 propriedades dos determinantes).

Foi acrescentado, um slideshow com fotos dos alunos em sala de aula, com fundo musical e alguns efeitos especiais, com a finalidade de propiciar uma recordação da turma, bem como momentos de descontração.

Por último, ainda não concluído, foi acrescentado o item "Conteúdo" que, como o próprio nome diz, refere-se aos capítulos de aulas dadas de forma digital, passo a passo, permitindo ao aluno uma repetição da aula dada, incluindo conceitos e gráficos mais precisos e mais ricos em informações à disposição do aluno.

# **2 FUNCIONAMENTO DO CD-ROOM**

# **2.1. PRÉ-REQUISITOS1**

- Computador PC 500 Mhz, 128 Mb de memória2;
- Monitor SVGA2;
- CD ROOM;
- Sistema Operacional Windows 98/ME/2000/XP;
- Power Point (Microsoft Office XP/2003).

### **2.2. DESCRIÇÃO**

Ao ser inserido o CD-ROOM no drive "D" (ou equivalente), após alguns segundos, apresenta-se na área de trabalho do Windows uma janela que dá acesso, através de botões de comando, aos seguintes tópicos, conforme Figura 1 abaixo:

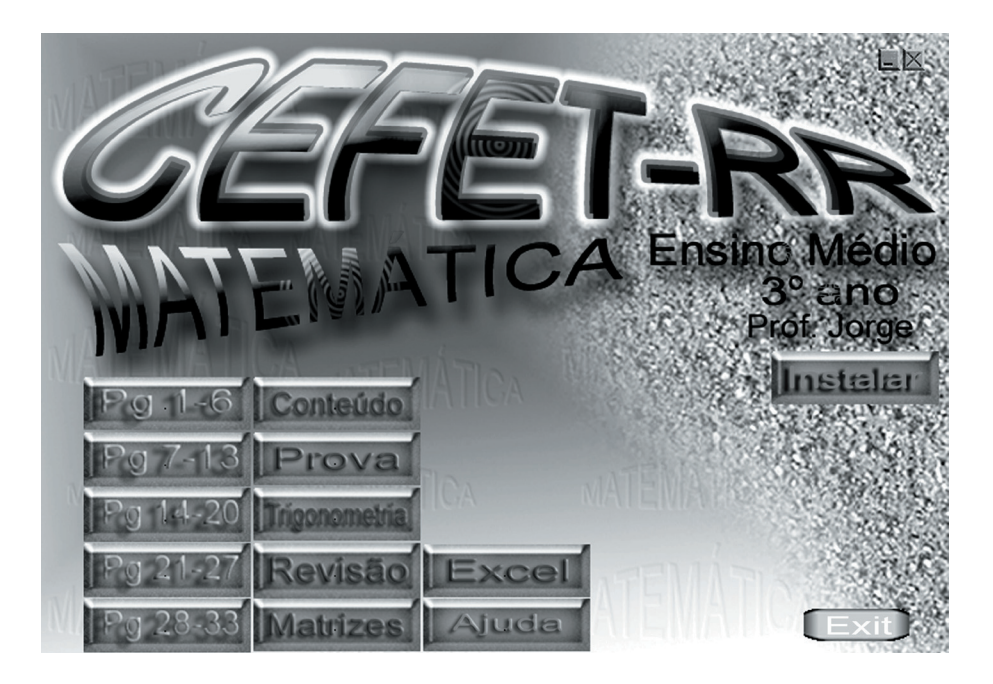

**FIGURA 1** Interface do programa na Área de Trabalho do Windows

- Botões "Pg 1-6"; "Pg 7-13"; ... ; "Pg 28-33": Pg 1-6 dá acesso aos exercícios referentes às páginas de número 1 até a página 6; O botão Pg 7-13, ás páginas 7, 8, 9, 10, 11, 12 e 13; e assim sucessivamente;
- Botão "Conteúdo": Dá acesso aos conteúdos do 3º ano (ainda incompleto);
- Botão "Prova": Dá acesso à correção das provas realizadas (incompleto);
- Botão "Trigonometria": Dá acesso aos conteúdos de trigonometria;
- Botão "Revisão": Dá acesso aos conteúdos de revisão citados anteriormente;
- Botão "Matrizes": Dá acesso aos conteúdos de matrizes;
- Botão "Excel": Dá acesso a uma tela contendo hiperlink às planilhas nos assuntos sobre geometria analítica, números complexos, polinômios e equação do 2º grau;
- Botão "Ajuda": Algumas orientações aos usuários.
- Botão "Instalar": Permite instalar o programa no disco rígido, liberando o CD e permitindo o acesso em uma velocidade maior em computadores menos potentes;
- Botão "Exit": Fecha a janela e encerra o programa.

Praticamente todo o CD-ROOM é formado por apresentações do Power Point auto-iniciáveis<sup>2</sup>, ligadas por hiperlinks.

## **3. PROGRAMAS UTILIZADOS**

Para criação do CD-ROOM foram utilizados os seguintes programas:

- Windows-XP:
- Power Point;
- Editores de imagem;
- Editores de texto;
- Ms Excel:
- Programas gráficos de matemática;
- Programas gravadores de CD;
- Programa compactador;
- Programas de edição e criação de vídeo.

# **4. AVALIAÇÃO**

Ainda em fase de implantação, será feita uma pesquisa junto aos alunos com o objetivo de verificar, percentualmente, itens como:

- Número de alunos que dispõem de computador;
- Número de alunos que usam o CD-ROOM e com que freqüência;
- Dos alunos que utilizam, quantificar a ajuda propiciada pelo CD-ROOM na compreensão e no aprendizado dos conteúdos vistos durante o ano letivo;
- Uma nota atribuída pelos alunos de 0 a 10 pela utilização do CD-ROOM como recurso didático-pedagógico.

Verificou-se uma receptividade por parte dos alunos muito boa, com comentários do tipo: "... está mais fácil estudar matemática!" e questionamentos: "... o senhor já registrou o programa?".

Ao fazer uma pré-avaliação, sem a utilização de critérios mais rigorosos, constatou-se que o resultado da utilização do CD-ROOM é positivo, pois permite o acesso a um recurso digital mais colorido e portanto mais atraente, mais prático, que está ao inteiro dispor do aluno no momento em que desejar com a vantagem de não reclamar em fazer repetições, tantas vezes quantas forem necessárias. É negativo o fato da mídia exigir equipamento compatível, com preço acima do poder aquisitivo da população em geral, deixando de fora ou dificultando o acesso por boa parte do nosso alunado, ainda que alguns utilizem computadores da própria escola ou na casa de parentes ou amigos.

É negativo o fato de não existir em nossas escolas, salas de aula equipadas com leitores de CD-R e projetores multimídia que permitam a utilização pelo professor desses recursos, tornando mais atraente suas aulas, permitindo que a sala de aula saia da monotonia quadro-branco/professor para um mundo a ser explorado propiciado pelos recursos da multimídia.

### **REFERÊNCIAS**

BIANCHINI, Edwaldo. **Matemática**. Vol. 3. São Paulo: Moderna, 2001

PAIVA, Manoel. **Matemática Conceitos, linguagens e aplicações**. Vol.3. São Paulo: Moderna, 2005.

DANTE, Luiz Roberto. **Matemática Conceitos & Aplicações**. Vol. Único. São Paulo: Àtica, 2005.

YOUSSEF, Antônio Nicolau. **Matemática para o 2º grau**. Vol. Único. São Paulo: Scipione,2005.

SILVA, Mário Gomes da. **Informática – Excel 2000 – Access 2000**. Ed. Érica, 2000.

MARÇULA, Marcelo; BENINI FILHO, Pio Armando. **Informática – Conceitos e Aplicações**. São Paulo: Érica, 2005.

SILVA, Mario Gomes da. **Powerpoint 2003 Access 2003**. São Paulo: Érica, 2004.

FALLEIROS, Dario P. **Mundo Gráfico da Informática**. Ed. Futura, 2003.

TAJRA, Sanmya Feitosa. Informática na Educação. São Paulo: Érica, 2002.

NEGRINI, Fabiano; BORGES, Louiseana. **Excel 2003 Avançado**. São Paulo: Visual Books, 2003.

MCFEDRIES, Paul. **Fórmulas e Funções com Microsoft Excel**. São Paulo: Ciência Moderna, 2005.

BRAGA, William Cesar. **MS Powerpoint It Educacional**. São Paulo Alta Books, 2001.

## **NOTAS**

- 1. Requisitos mínimos para um bom desempenho.
- 2. Embora as apresentações do Power Point não sejam executáveis, existem duas formas de exibi-las: a) primeiramente abre-se o programa. Depois de aberto, através de comando próprio, a apresentação; b) apresentação maximizada e programa são abertos juntos (autoiniciáveis).